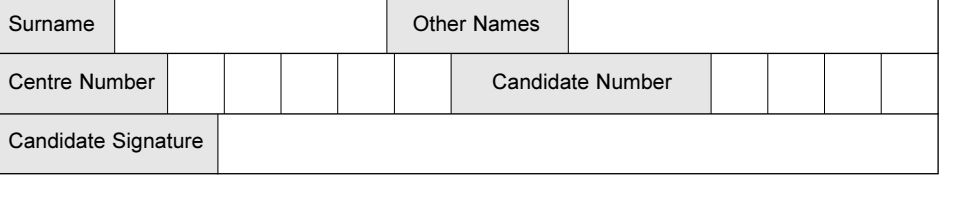

**General Certificate of Education June 2004 Advanced Subsidiary Examination** 

#### **ACCOUNTING** ACC<sub>2</sub> **Financial Accounting:** Unit  $2:$ **Introduction to Published Accounts of Limited Companies**

Thursday 10 June 2004 Afternoon Session

No additional materials are required. You may use a calculator.

Time allowed: 1 hour

## **Instructions**

 $C_{11}$ 

- Use blue or black ink or ball-point pen.
- Fill in the boxes at the top of this page.
- Answer all questions in the spaces provided.
- All workings must be shown and clearly labelled; otherwise marks for method may be lost.
- Make and state any necessary assumptions.
- Do all rough work in this book. Cross through any work you do not want marked.

## **Information**

- The maximum mark for this paper is 80. This includes up to 4 marks for the Quality of Written Communication.
- Mark allocations are shown in brackets.
- You will be assessed on your ability to use an appropriate form and style of writing, to organise relevant information clearly and coherently, and to use specialist vocabulary, where appropriate. The degree of legibility of your handwriting and the level of accuracy of your spelling, punctuation and grammar will also be taken into account.

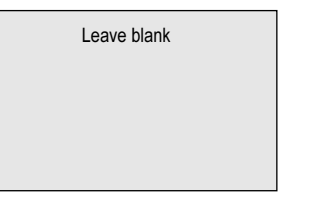

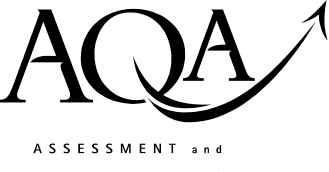

**QUALIFICATIONS ALLIANCE** 

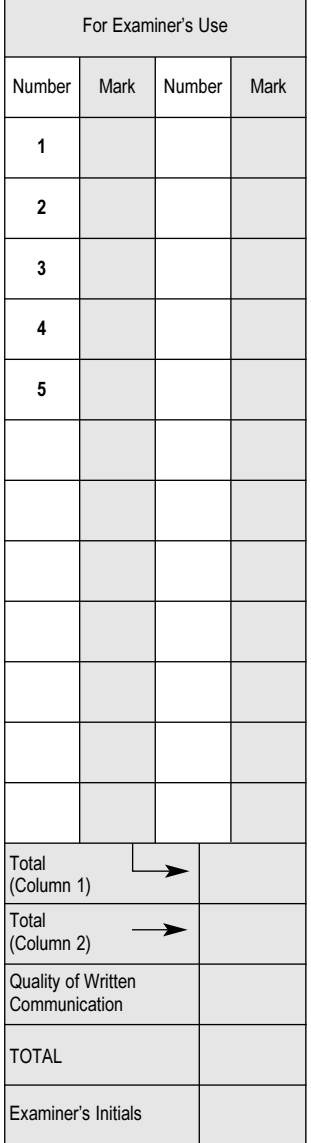

Answer all questions in the spaces provided.

 $\overline{ }$ 

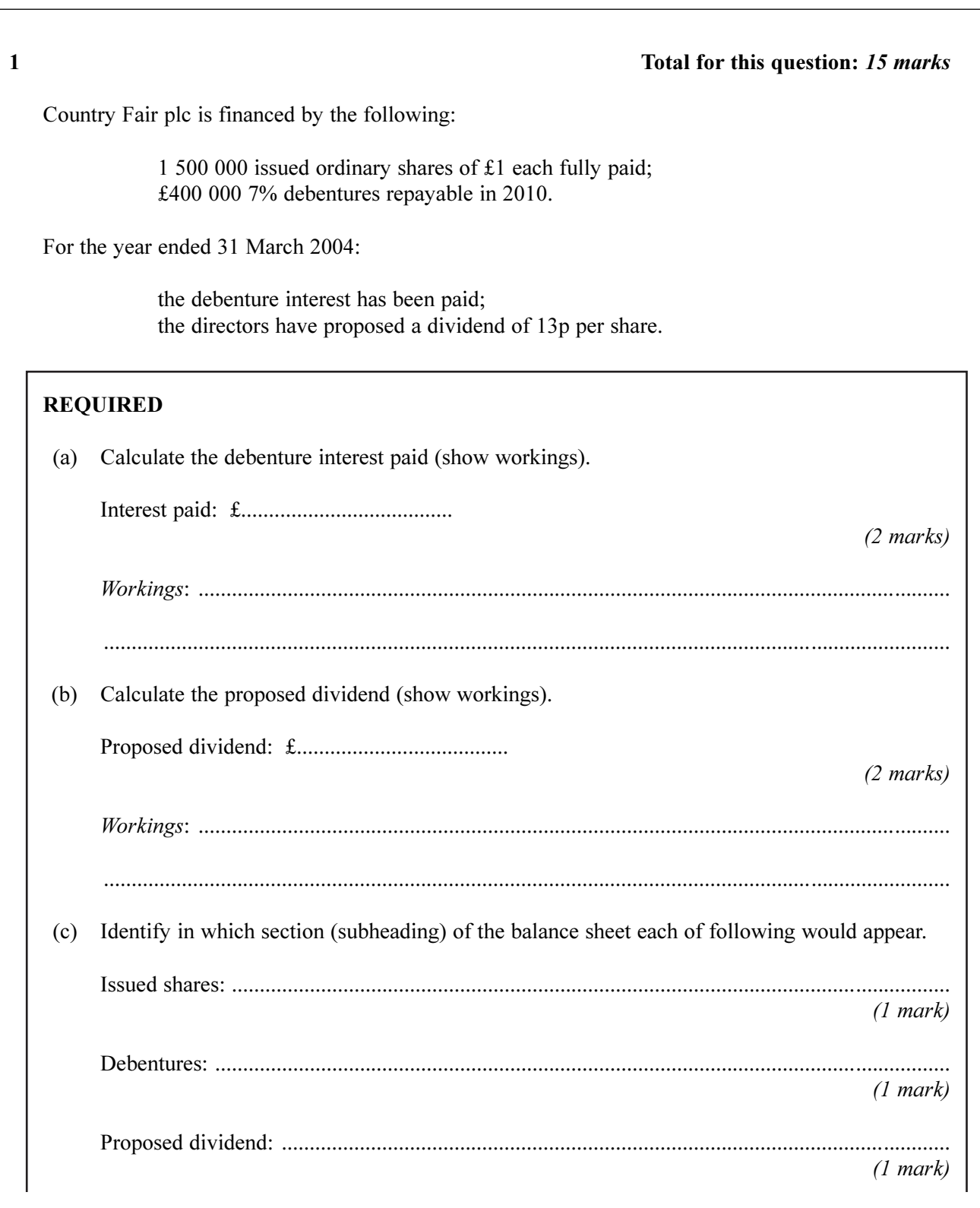

www.theallpapers.com

 $15$ 

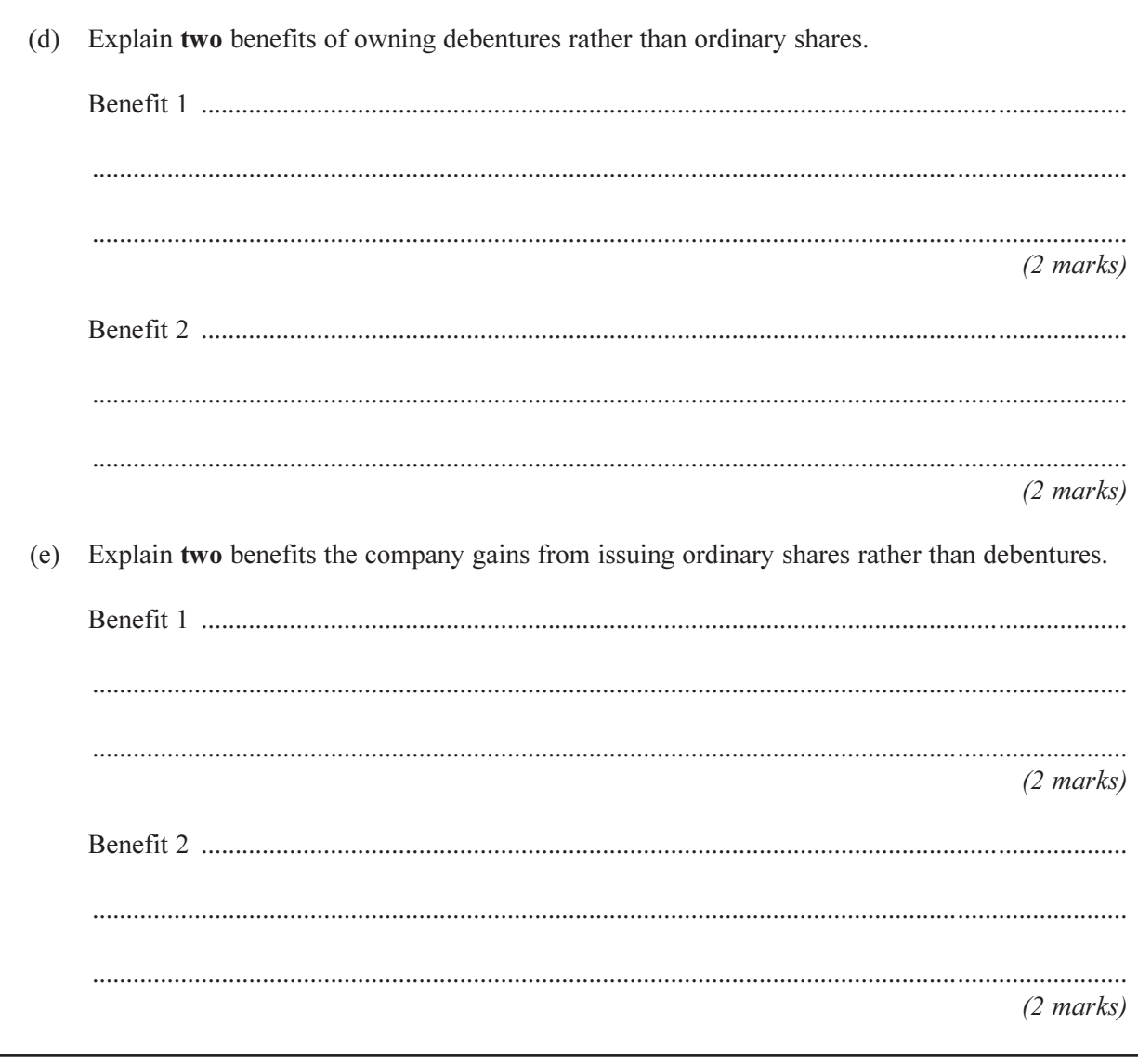

# TURN OVER FOR THE NEXT QUESTION

www.theallpaperencom

# Total for this question: 17 marks

On 30 April 2004 the following figures were extracted from the ledgers of Country Crafts Ltd.

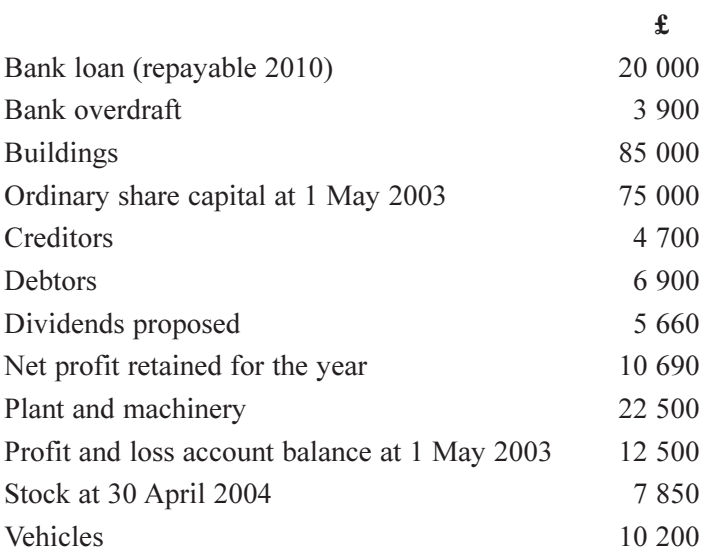

 $\mathbf 2$ 

 $\overline{4}$ 

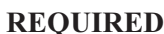

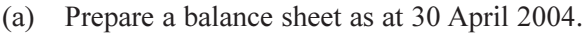

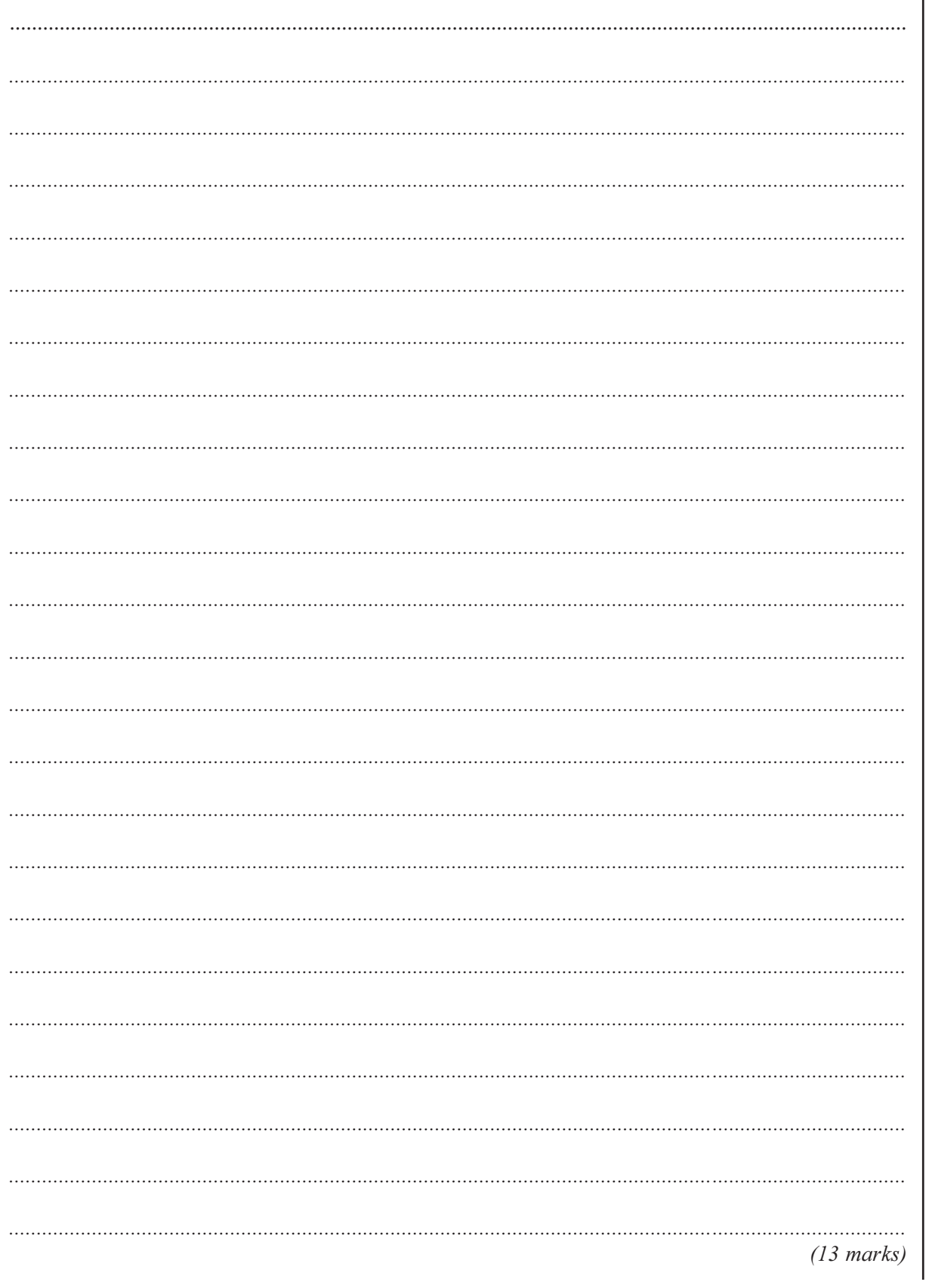

QUESTION 2 CONTINUES ON THE NEXT PAGE WWW.theallpapers and the

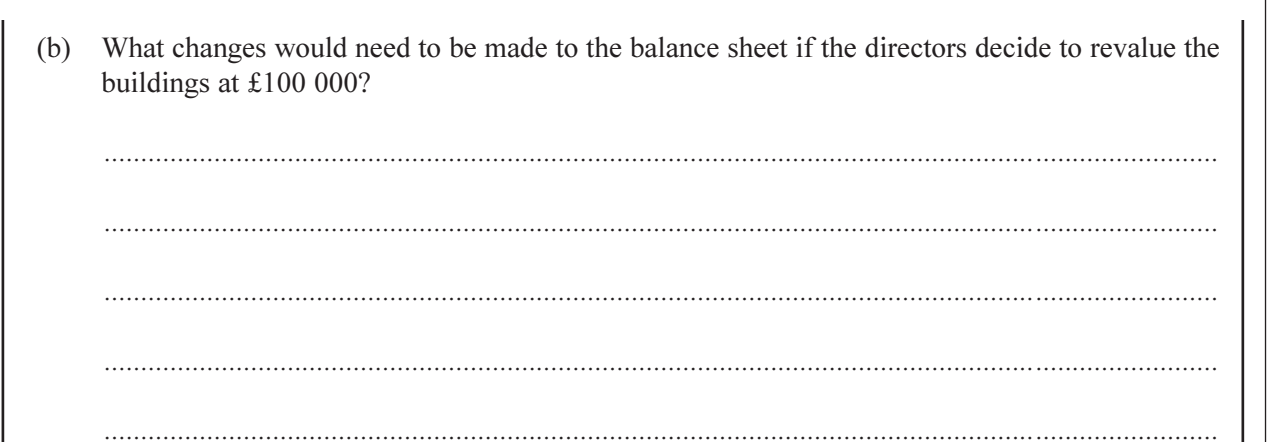

 $(4 \text{ marks})$ 

TURN OVER FOR THE NEXT QUESTION

## Total for this question: 12 marks

On 30 April 2004 China Products plc prepared a trial balance. The trial balance totals did not agree. A suspense account was opened.

 $8\,$ 

The following errors have been discovered.

- $(1)$ The sales account had been overcast by £200.
- A purchase invoice for £500 had been entered in both the supplier's account and the purchases  $(2)$ account as £50.
- Rent paid of £650 had been correctly entered in the cash book, but had been entered in the rent  $(3)$  $account as £400.$

# **REQUIRED** (a) Make appropriate entries in the suspense account. Show the opening balance.

#### **Suspense Account**

Dr  $Cr$ Date Date  $\pounds$  $\pounds$ Details Details 2004 2004  $(3 marks)$ Give an example of an error of commission. Explain why it will not be revealed by a trial  $(b)$ balance.  $(2 \text{ marks})$  $(3 \text{ marks})$ 

 $\mathbf{3}$ 

www.theallpapers.com

(c) Identify two reasons for preparing a trial balance.  $(2 \text{ marks})$  $(2 \text{ marks})$ 

# TURN OVER FOR THE NEXT QUESTION

www.theallpaperencom

## Total for this question: 22 marks

## **REQUIRED**

Prepare the trading, profit and loss and appropriation accounts for The Magnificent Garden Centre plc for the year ended 31 March 2004 from the following information. Show clearly the cost of sales, gross profit, net profit and retained profit.

10

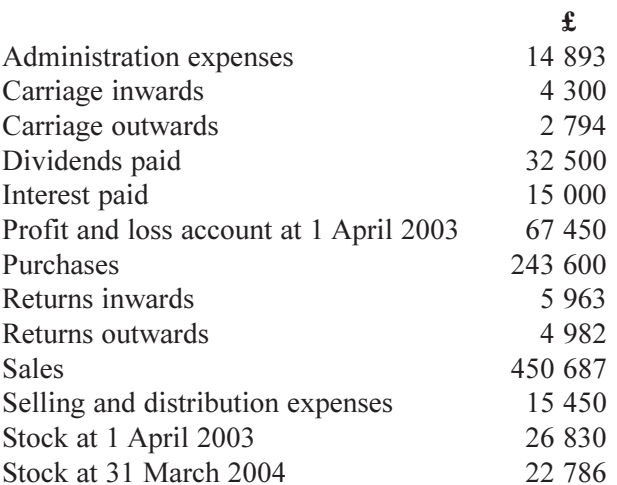

 $\overline{\mathbf{4}}$ 

*LEAVE<br>MARGIN<br>BLANK* 

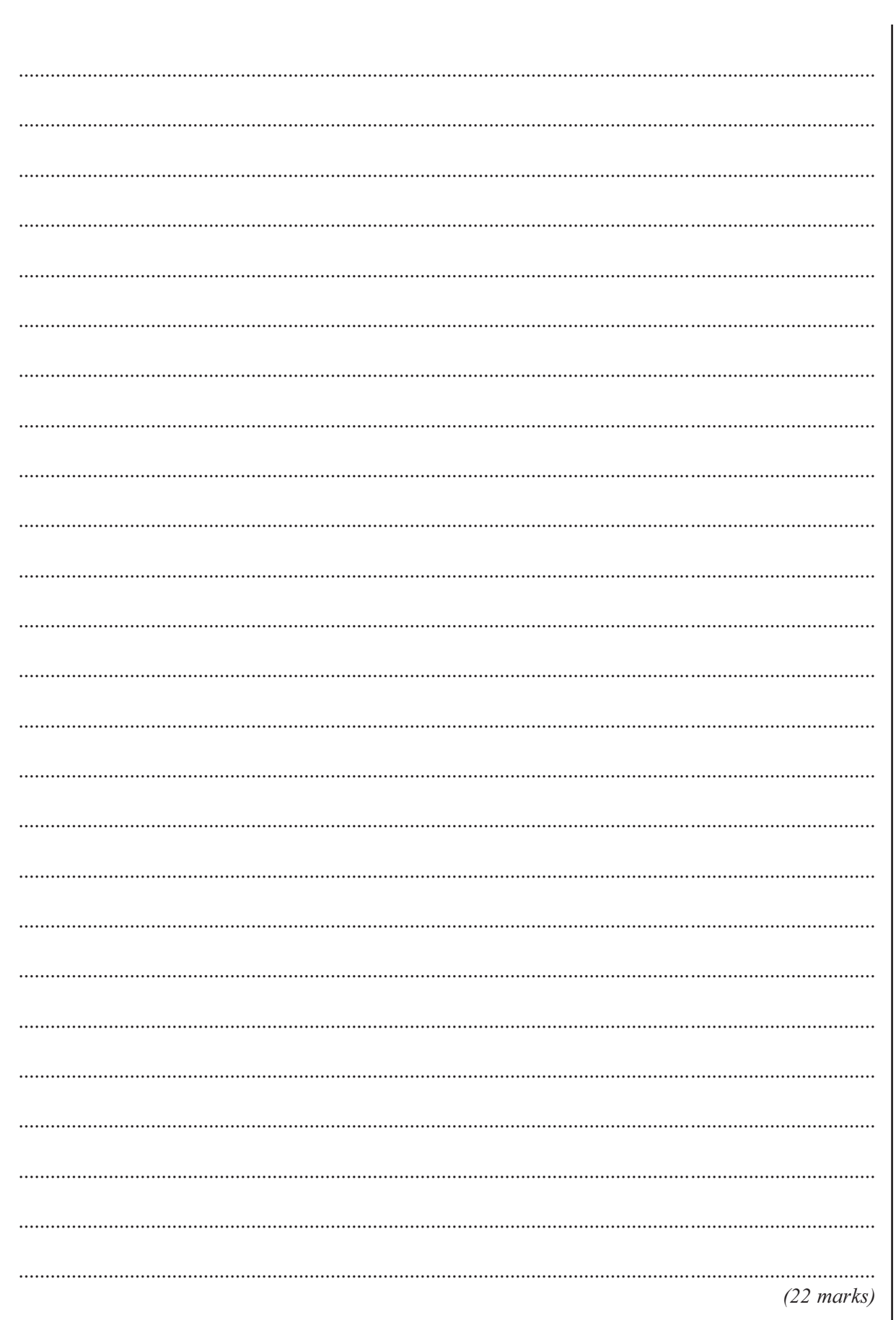

 $\overline{22}$ 

 $\overline{\mathbf{5}}$ 

# Total for this question: 10 marks

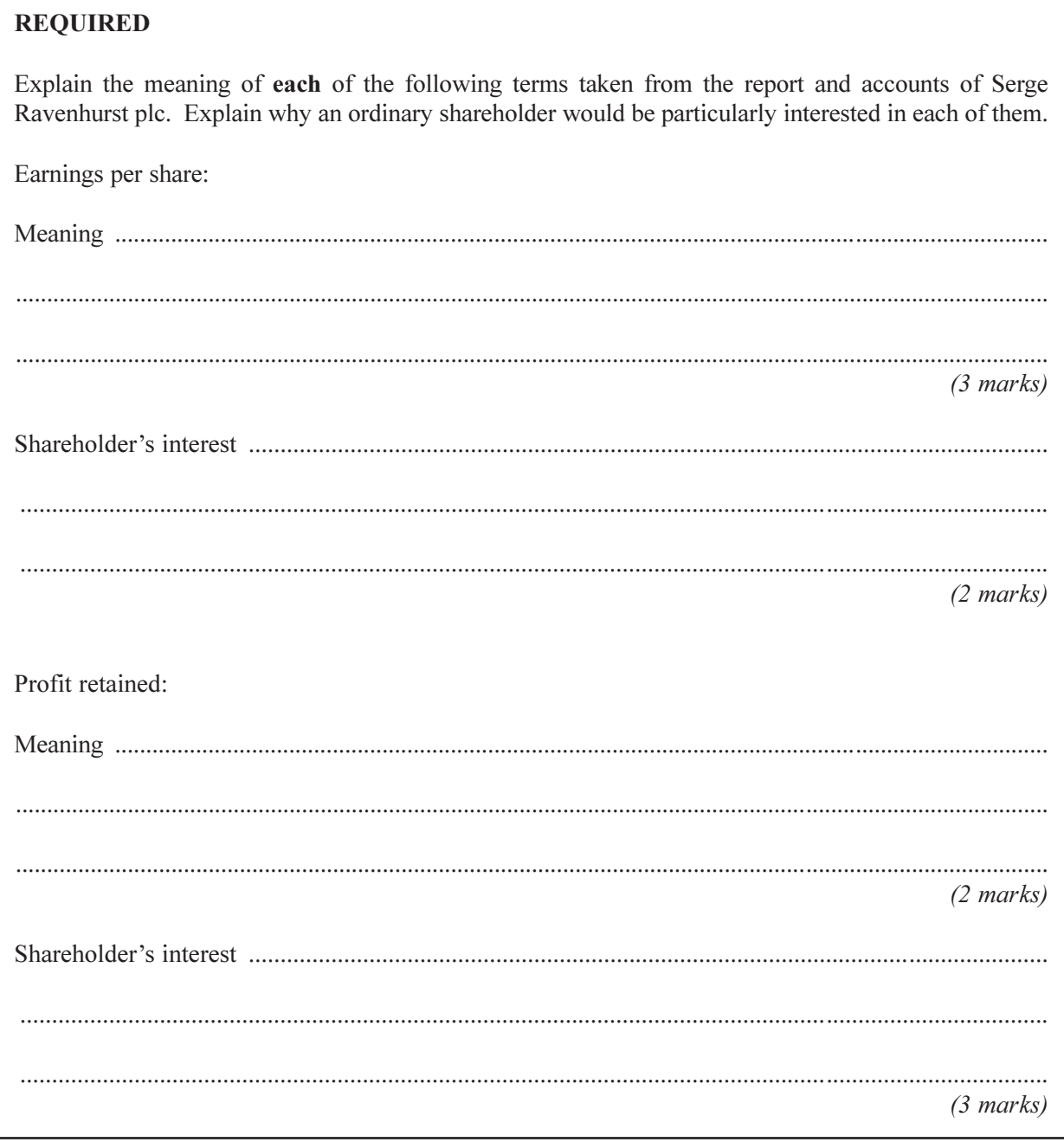

# **END OF QUESTIONS**

10